Modellierungswerkzeug Gismo

*Konfiguration der Gismo-Installation für einen automatisierten Datenbankverbindungsaufbau beim Programmstart*

Dipl.-Ing. Christoph Lippert smile consult GmbH

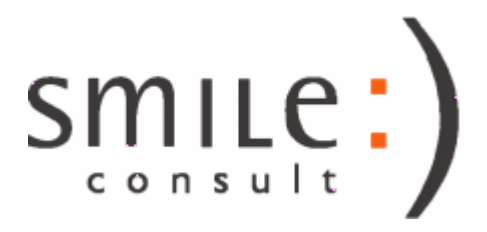

# Aufgabenstellung / Motivation

- das Modellierungswerkzeug Gismo soll derart konfiguriert werden, so dass ein automatisierter Verbindungsaufbau zu einem oder mehreren Datenbankservern beim Programmstart erfolgt
- die Konfiguration wird mit Hilfe verschlüsselter Verbindungsdaten zu den Datenbankservern vorgenommen
- im Tutorial werden die erforderlichen Bearbeitungsschritte zur Einrichtung des automatisierten Verbindungsaufbaus vorgestellt

### Erzeugung einer Serververbindungsliste

- Grundlage eines automatisierten Verbindungsaufbaus ist die Generierung einer *Serverliste* mit den Verbindungsdaten zu den entsprechenden Datenbankservern
- die Erstellung einer *Serverliste* erfordert die Rolle *Administrator* (sofern Gismo im Authentifizierungsmodus verwendet wird)
- für die Konfiguration der Serverliste sind die Zugangsdaten für einen Master-Datenbank-User zu den einzelnen Datenbankservern erforderlich

### Erzeugung einer Serververbindungsliste

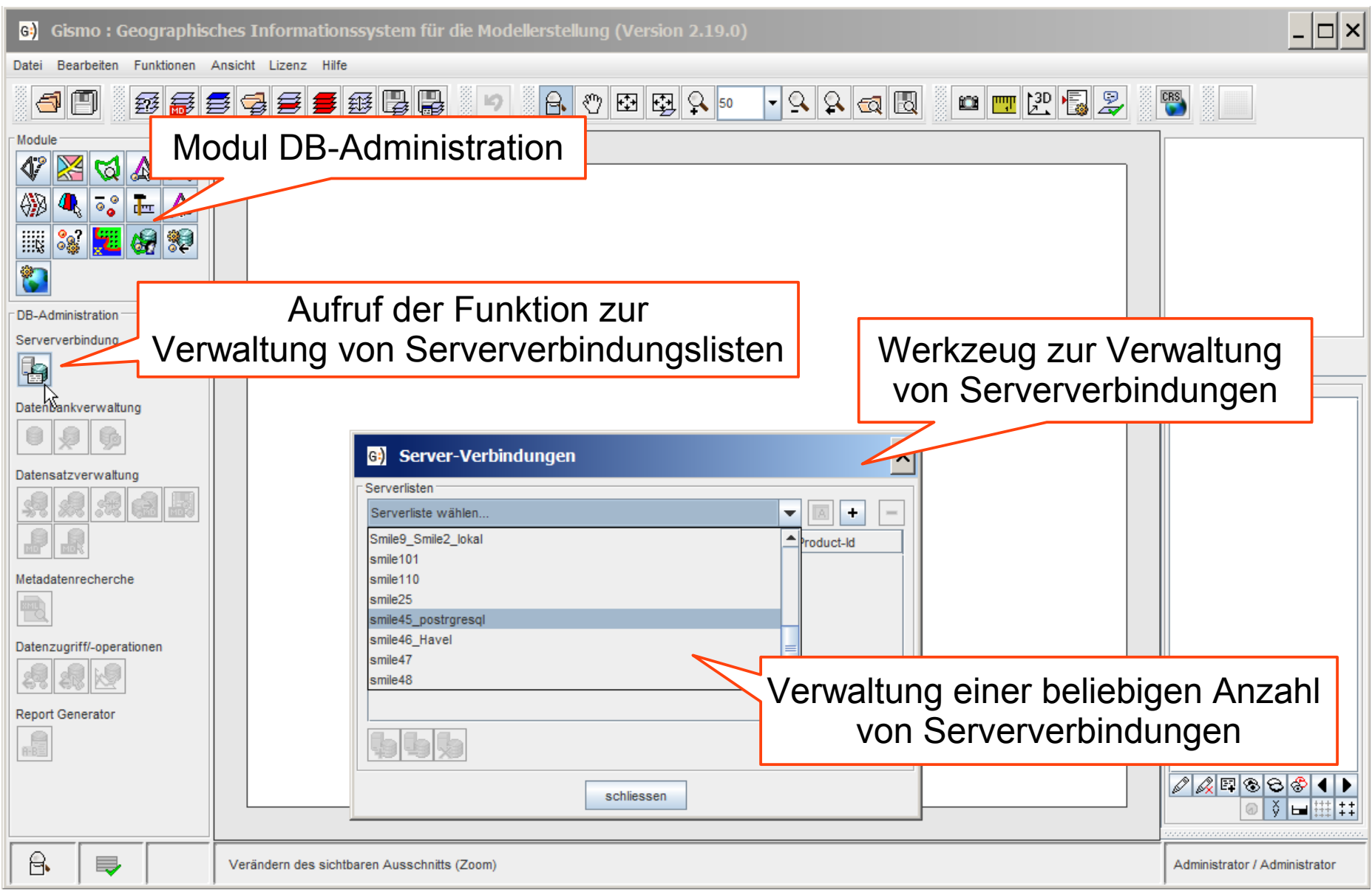

### Erzeugung einer Serververbindungsliste

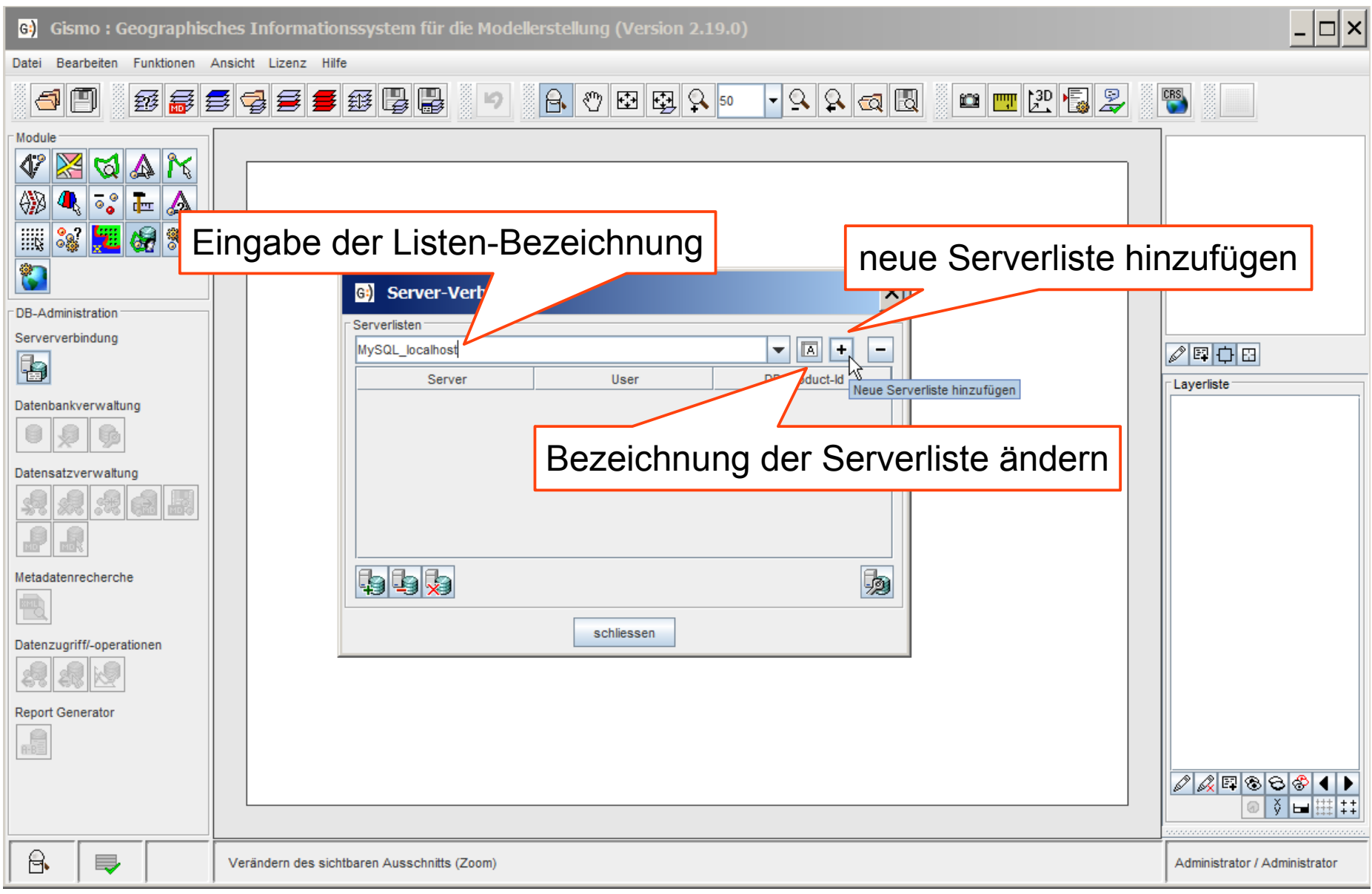

#### 02.02.2018 Konfiguration automatisierter Datenbankverbindungen in Gismo 5/14

### Konfiguration der Serververbindungsliste

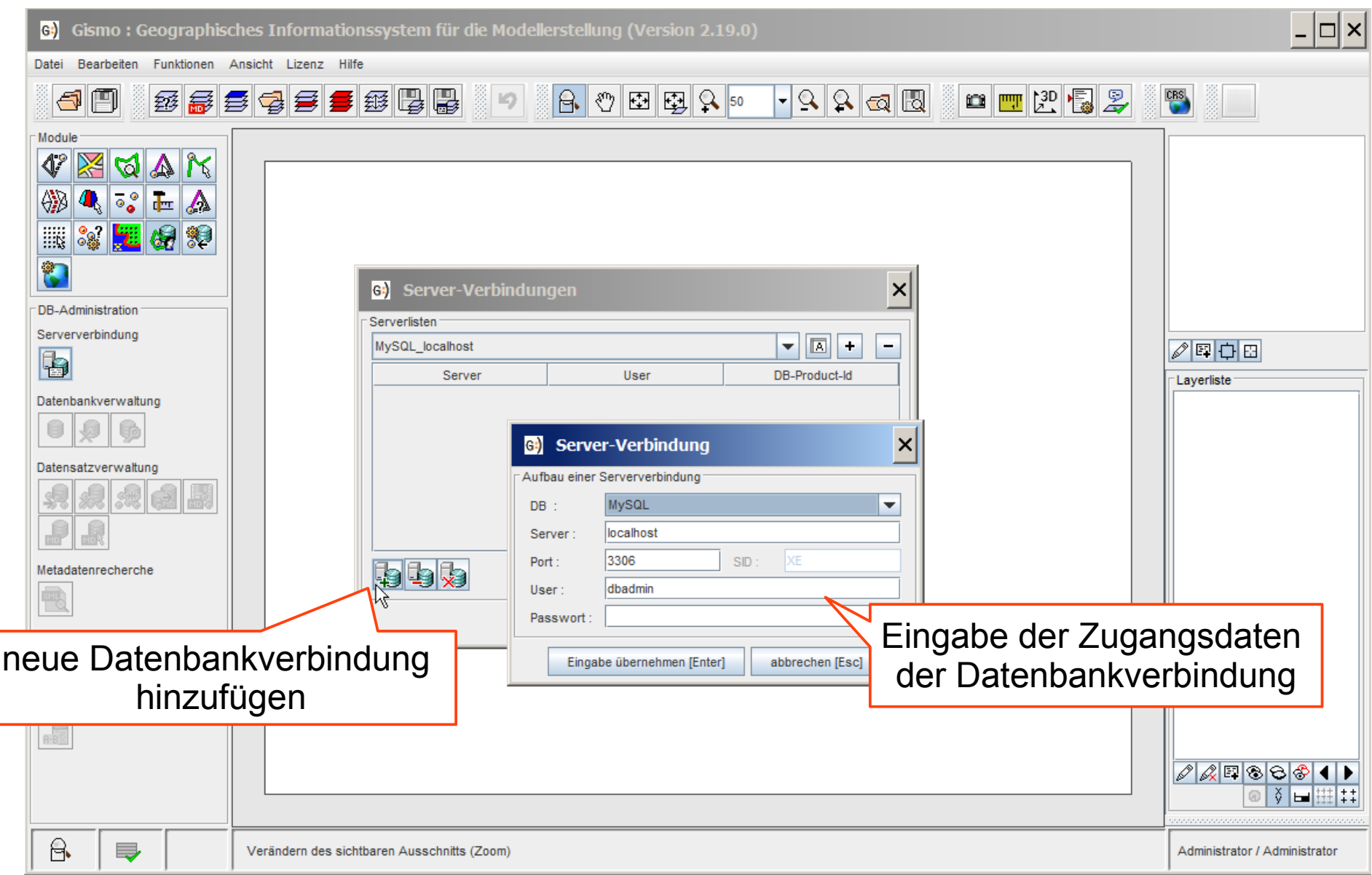

# Konfiguration der Serververbindungsliste

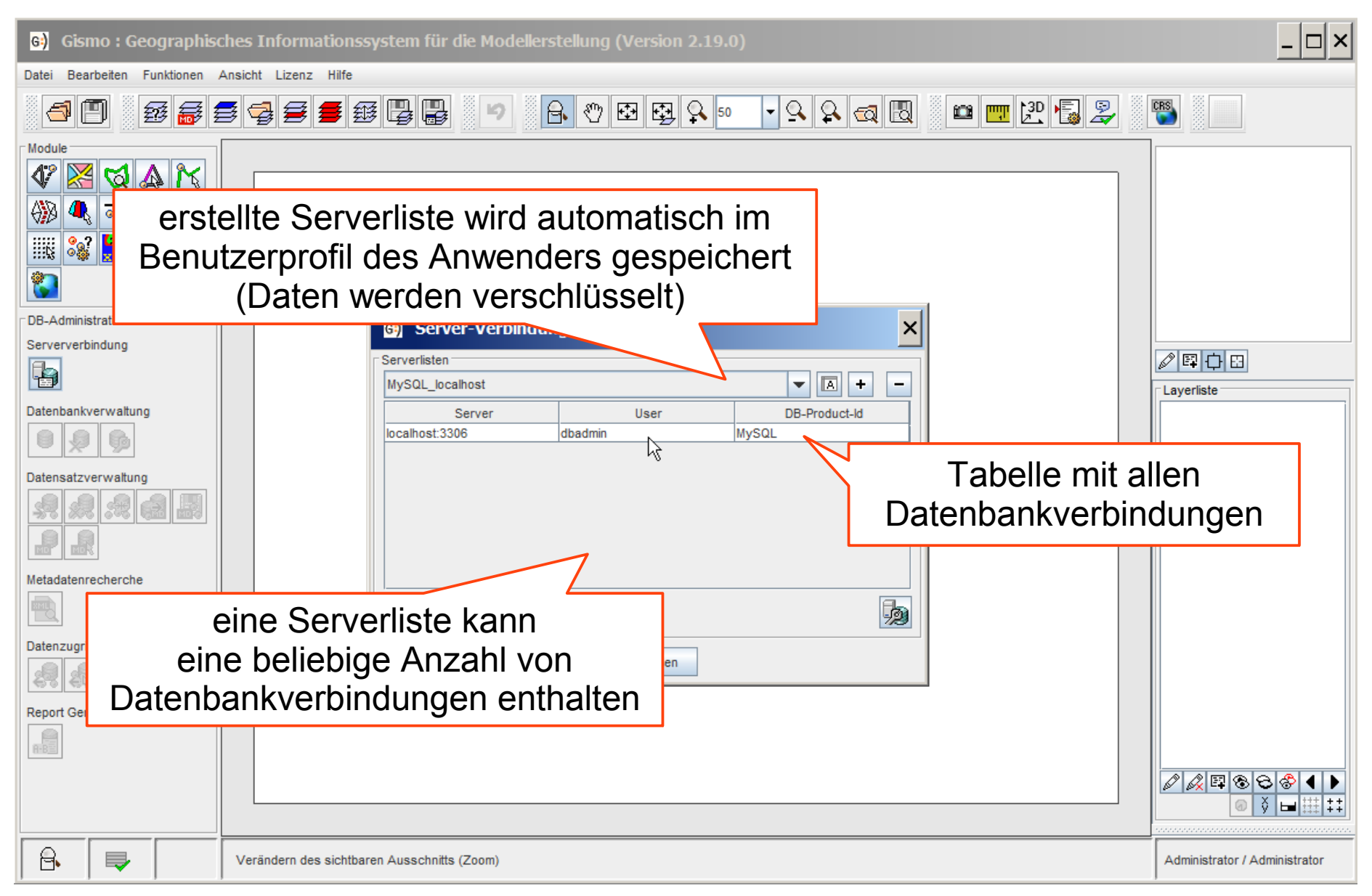

# Konfiguration der Serververbindungsliste

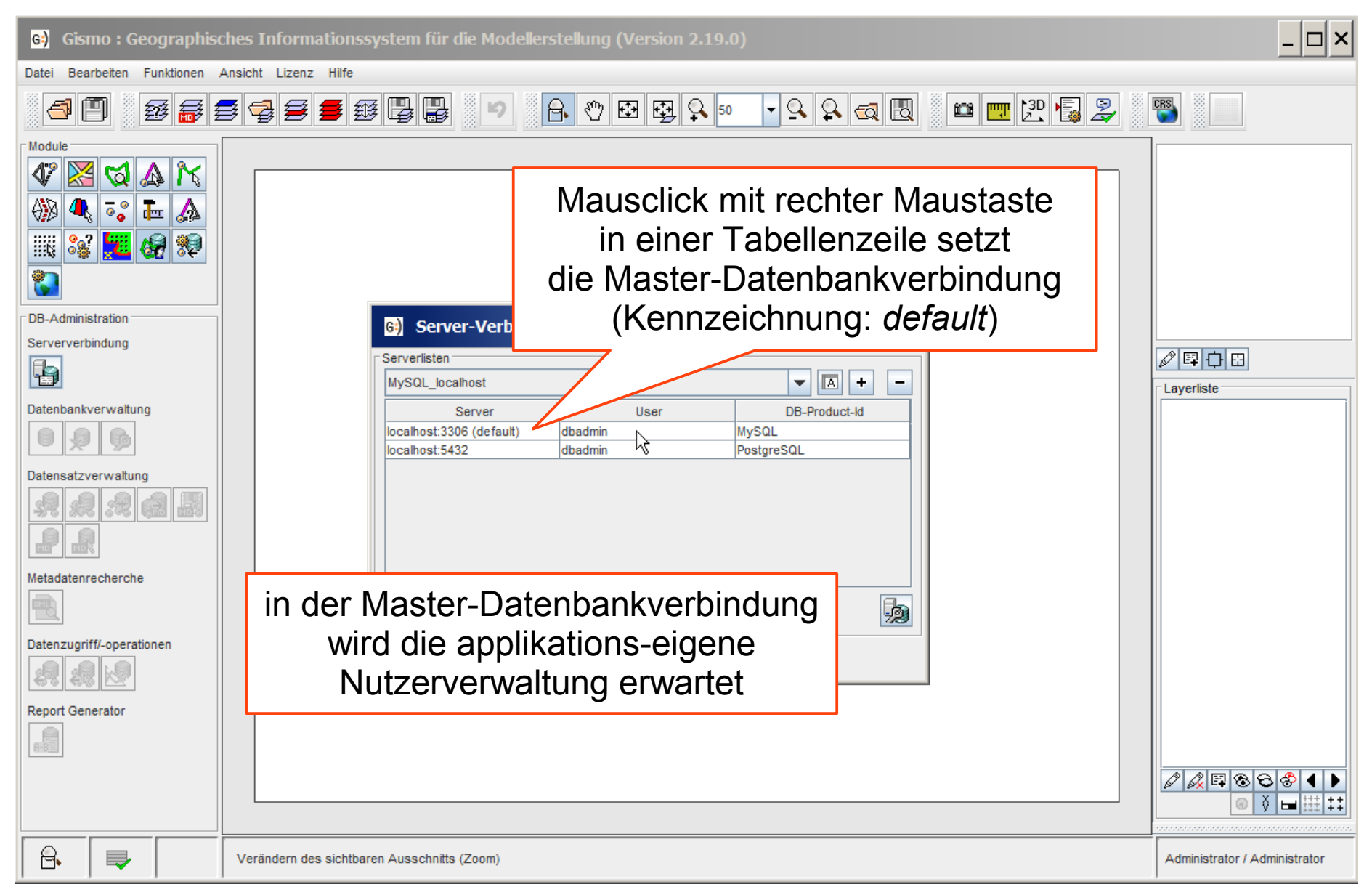

02.02.2018 Konfiguration automatisierter Datenbankverbindungen in Gismo 8/14

### Übernahme der Serververbindungsliste für einen automatisierten Verbindungsaufbau

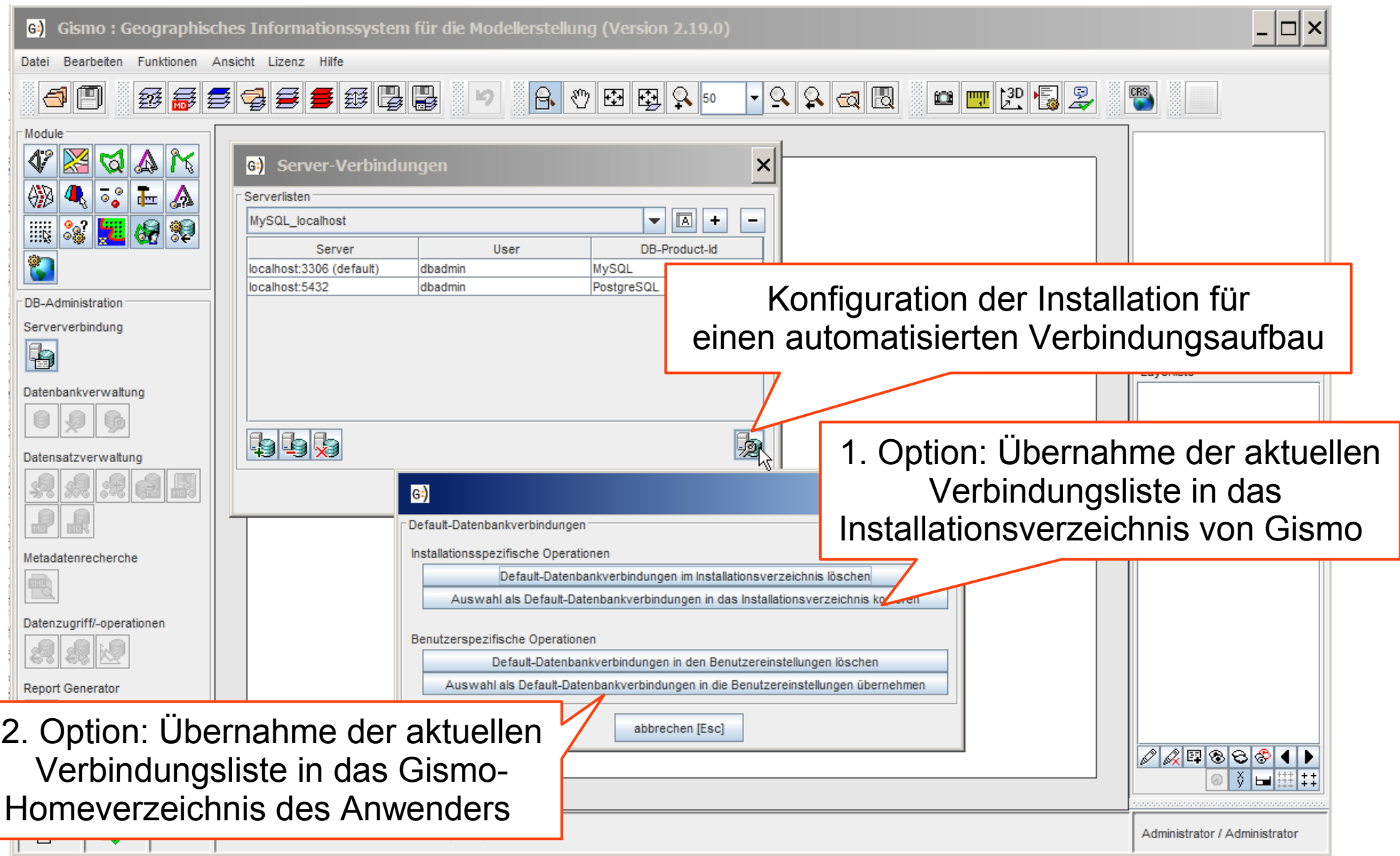

### Übernahme der Serververbindungsliste für einen automatisierten Verbindungsaufbau

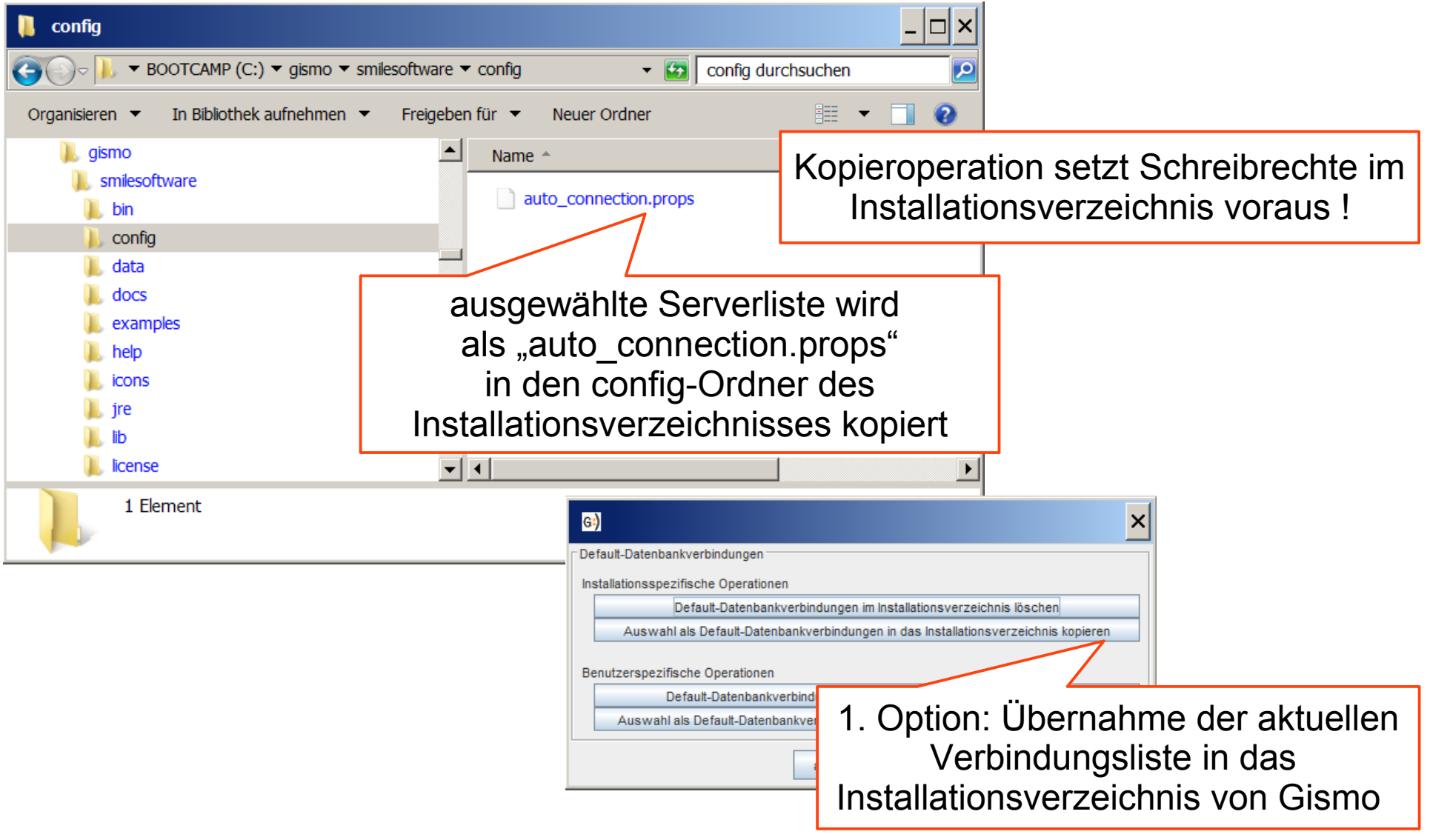

### Übernahme der Serververbindungsliste für einen automatisierten Verbindungsaufbau

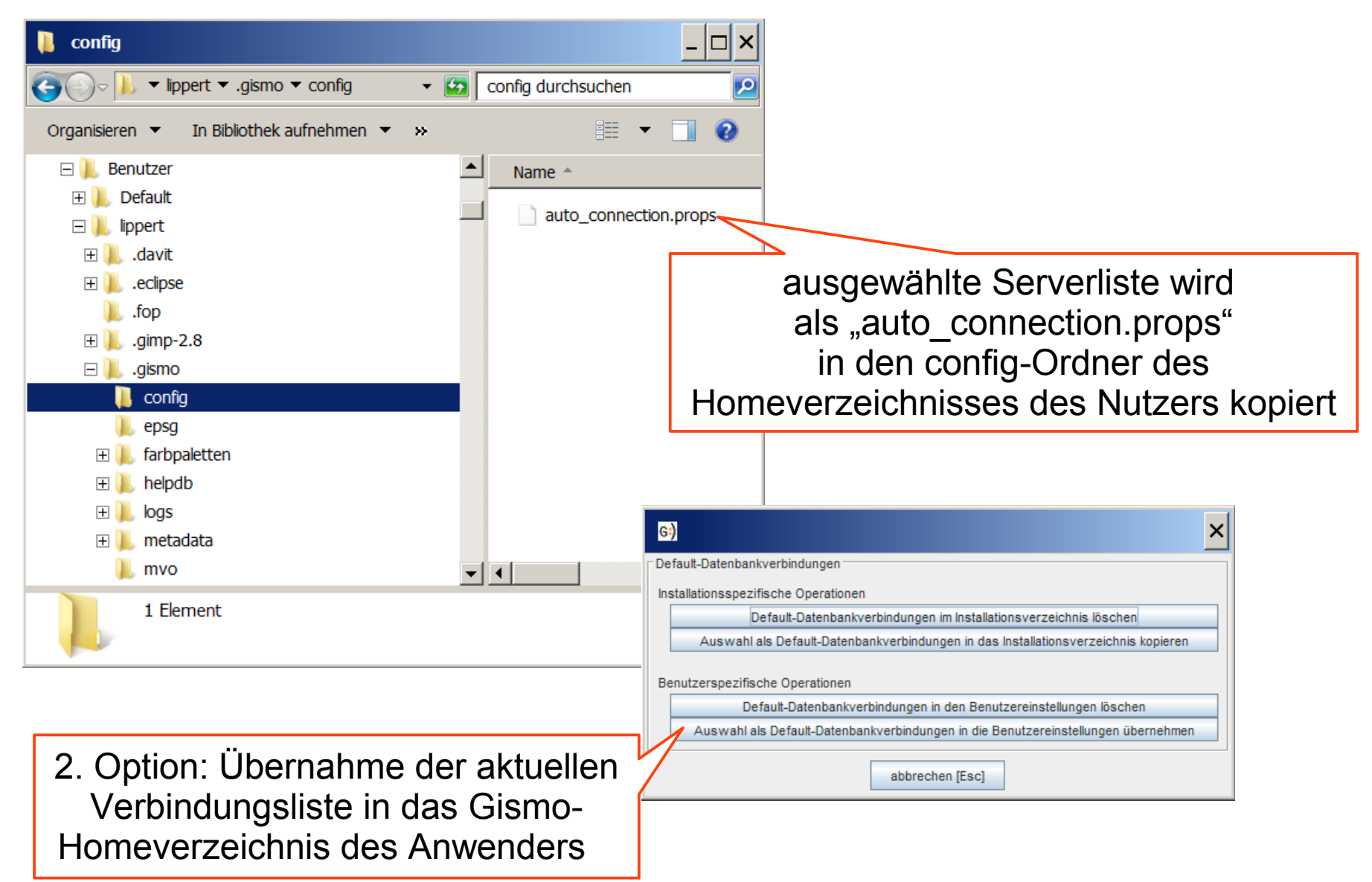

#### Initialisierungslogik des automatisierten Datenbankverbindungsaufbaus in Gismo

- beim Programmstart von Gismo wird nach einer "auto connection.props" in folgender Reihenfolge gesucht:
	- 1. Suche im Gismo-Homeverzeichnis des Anwenders
	- 2. Suche im Gismo-Installationsverzeichnis
- ein Verbindungsaufbau erfolgt mit den zuerst detektierten Zugangsdaten
- wird keine "auto connection.props" gefunden, so muss ein "manueller" Datenbankverbindungsaufbau durch den Anwender erfolgen
- die Initialisierungslogik erlaubt somit die einfache, lokale "Übersteuerung" der Installationskonfiguration von Gismo für einen einzelnen Anwender
- die Datei "auto connection.props" kann optional nach folgendem Schema manuell umbenannt werden: *auto\_connection???.props*

#### Programmstart von Gismo mit einem automatisierten Verbindungsaufbau

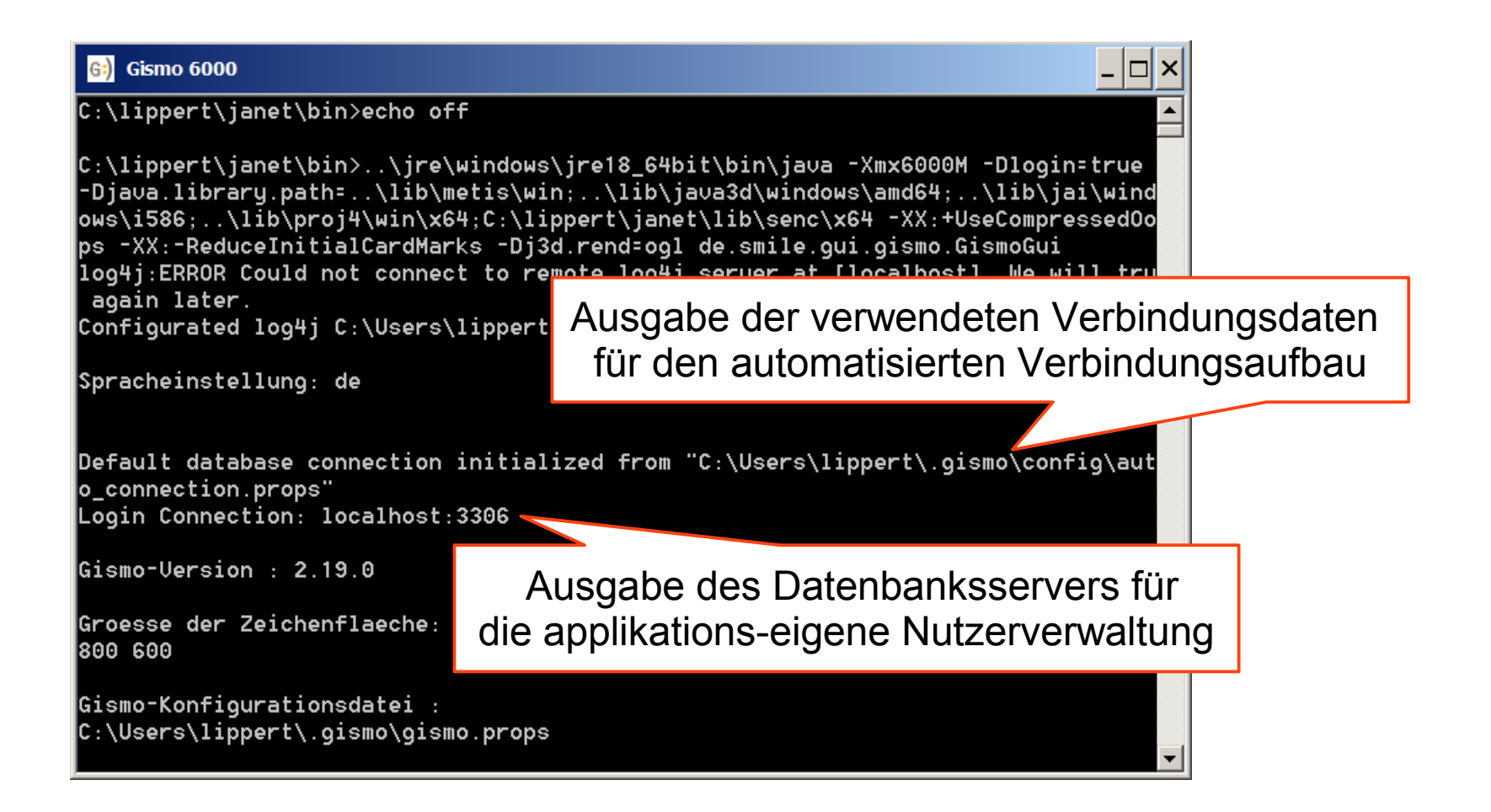

#### Kontakt

#### Dipl.-Ing. Christoph Lippert

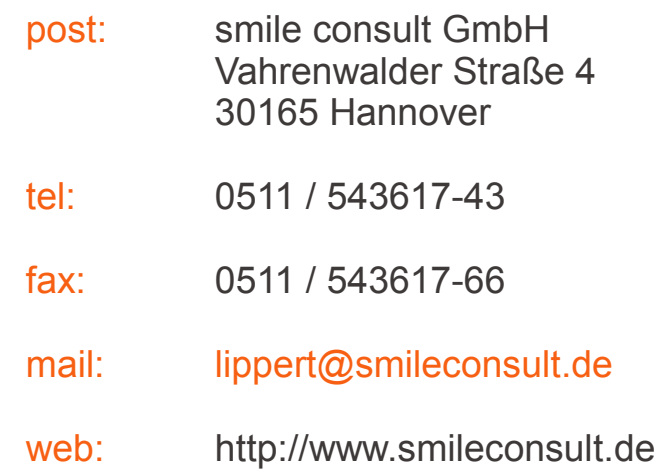

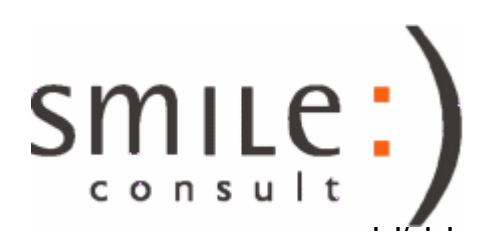